#### Virtualisierung unter GNU/Linux für Einsteiger

Edgar 'Fast Edi' Hoffmann

Community FreieSoftwareOG

kontakt@freiesoftwareog.org

4. Oktober 2016

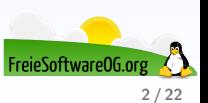

Virtualisierung bezeichnet in der Informatik die Nachbildung eines Hard- oder Software-"Objekts" durch ein ähnliches Objekt vom selben Typ mit Hilfe einer<br>Saftware Sabjekt Software-Schicht.

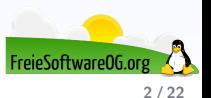

Virtualisierung bezeichnet in der Informatik die Nachbildung eines Hard- oder Software-"Objekts" durch ein ähnliches Objekt vom selben Typ mit Hilfe einer<br>Saftware Sabjekt Software-Schicht.

Dadurch lassen sich virtuelle (d.h. nicht-physische) Dinge wie emulierte Hardware, Betriebssysteme, Datenspeicher oder Netzwerkressourcen erzeugen.

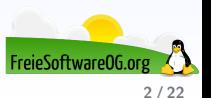

Virtualisierung bezeichnet in der Informatik die Nachbildung eines Hard- oder Software-"Objekts" durch ein ähnliches Objekt vom selben Typ mit Hilfe einer<br>Saftware Sabjekt Software-Schicht.

Dadurch lassen sich virtuelle (d.h. nicht-physische) Dinge wie emulierte Hardware, Betriebssysteme, Datenspeicher oder Netzwerkressourcen erzeugen.

Dies erlaubt es etwa, Computer-Ressourcen (insbesondere im Server-Bereich) transparent zusammenzufassen oder aufzuteilen, oder ein Betriebssystem innerhalb eines anderen  $a$ uszuführen.

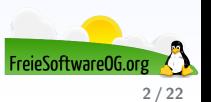

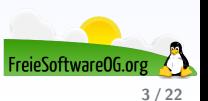

Primäres Ziel ist, eine Abstraktionsschicht zwischen Anwender (etwa einem Betriebssystem) und Ressource (etwa der Hardware des Computers, über die ein Betriebssystem üblicherweise exklusive Kontrolle hat) bereitzustellen.

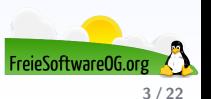

Primäres Ziel ist, eine Abstraktionsschicht zwischen Anwender (etwa einem Betriebssystem) und Ressource (etwa der Hardware des Computers, über die ein Betriebssystem üblicherweise exklusive Kontrolle hat) bereitzustellen.

Dadurch können andere physische Gegebenheiten vorgetäuscht werden, als tatsächlich vorhanden sind:

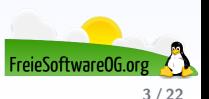

Primäres Ziel ist, eine Abstraktionsschicht zwischen Anwender (etwa einem Betriebssystem) und Ressource (etwa der Hardware des Computers, über die ein Betriebssystem üblicherweise exklusive Kontrolle hat) bereitzustellen.

Dadurch können andere physische Gegebenheiten vorgetäuscht werden, als tatsächlich vorhanden sind:

So kann einem Betriebssystem die Alleinnutzung eines Computers vorgegaukelt werden, wobei es tatsächlich innerhalb eines anderen Betriebssystems als reguläres Anwendungsprogramm läuft - auf durch die Abstraktionsschicht emulierter Hardware.

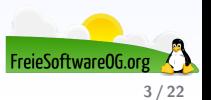

Primäres Ziel ist, eine Abstraktionsschicht zwischen Anwender (etwa einem Betriebssystem) und Ressource (etwa der Hardware des Computers, über die ein Betriebssystem üblicherweise exklusive Kontrolle hat) bereitzustellen.

Dadurch können andere physische Gegebenheiten vorgetäuscht werden, als tatsächlich vorhanden sind:

So kann einem Betriebssystem die Alleinnutzung eines Computers vorgegaukelt werden, wobei es tatsächlich innerhalb eines anderen Betriebssystems als reguläres Anwendungsprogramm läuft - auf durch die Abstraktionsschicht emulierter Hardware.

Dies ermöglicht auch die Zusammenfügung mehrerer (heterogener) Hardwareressourcen zu einer homogenen Umgebung; etwa die Bündelung mehrerer verschiedener Netzwerkadapter zu einem virtuellen, vereinigten Adapter.

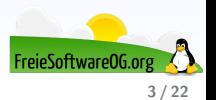

Primäres Ziel ist, eine Abstraktionsschicht zwischen Anwender (etwa einem Betriebssystem) und Ressource (etwa der Hardware des Computers, über die ein Betriebssystem üblicherweise exklusive Kontrolle hat) bereitzustellen.

Dadurch können andere physische Gegebenheiten vorgetäuscht werden, als tatsächlich vorhanden sind:

So kann einem Betriebssystem die Alleinnutzung eines Computers vorgegaukelt werden, wobei es tatsächlich innerhalb eines anderen Betriebssystems als reguläres Anwendungsprogramm läuft - auf durch die Abstraktionsschicht emulierter Hardware.

Dies ermöglicht auch die Zusammenfügung mehrerer (heterogener) Hardwareressourcen zu einer homogenen Umgebung; etwa die Bündelung mehrerer verschiedener Netzwerkadapter zu einem virtuellen, vereinigten Adapter.

Da Virtualisierung zu erheblicher Hardware-Einsparung fuhren kann, ist sie eine wichtige Green ¨ IT-Maßnahme.

Virtualisierung hat, bei richtiger Nutzung, einen deutlich-positiven Umwelteffekt.

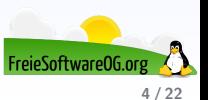

Als virtuelle Maschine (kurz VM) wird in der Informatik die Nachbildung eines Rechnersystems bezeichnet.

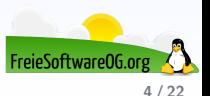

Als virtuelle Maschine (kurz VM) wird in der Informatik die Nachbildung eines Rechnersystems bezeichnet.

Die virtuelle Maschine bildet die Rechnerarchitektur eines real in Hardware existierenden oder hypothetischen Rechners nach.

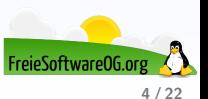

Als virtuelle Maschine (kurz VM) wird in der Informatik die Nachbildung eines Rechnersystems bezeichnet.

Die virtuelle Maschine bildet die Rechnerarchitektur eines real in Hardware existierenden oder hypothetischen Rechners nach.

Die abstrahierende Schicht zwischen realem Rechner (auf dem die virtuelle Maschine ausgeführt wird) und virtueller Maschine wird Hypervisor oder Virtual Machine Monitor genannt und ihre Implementierung erfolgt rein hardwarebasiert, rein softwarebasiert oder durch eine Kombination aus beidem.

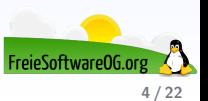

Als virtuelle Maschine (kurz VM) wird in der Informatik die Nachbildung eines Rechnersystems bezeichnet.

Die virtuelle Maschine bildet die Rechnerarchitektur eines real in Hardware existierenden oder hypothetischen Rechners nach.

Die abstrahierende Schicht zwischen realem Rechner (auf dem die virtuelle Maschine ausgeführt wird) und virtueller Maschine wird Hypervisor oder Virtual Machine Monitor genannt und ihre Implementierung erfolgt rein hardwarebasiert, rein softwarebasiert oder durch eine Kombination aus beidem.

Der Hypervisor erlaubt in der Regel den Betrieb mehrerer virtueller Maschinen gleichzeitig auf einem physischen Rechner.

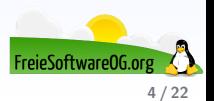

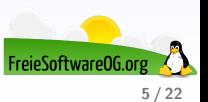

Virtuelle Maschinen sind vollständig von der Server-Maschine und anderen virtuellen Maschinen isoliert.

Stürzt eine virtuelle Maschine ab, sind die anderen davon nicht betroffen.

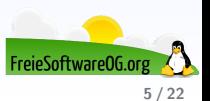

Virtuelle Maschinen sind vollständig von der Server-Maschine und anderen virtuellen Maschinen isoliert.

Stürzt eine virtuelle Maschine ab, sind die anderen davon nicht betroffen.

Daten gelangen nicht von einer virtuellen Maschine zur anderen, und Anwendungen können nur über konfigurierte Netzwerkverbindungen miteinander kommunizieren.

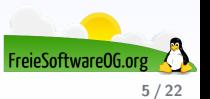

Virtuelle Maschinen sind vollständig von der Server-Maschine und anderen virtuellen Maschinen isoliert.

Stürzt eine virtuelle Maschine ab, sind die anderen davon nicht betroffen.

Daten gelangen nicht von einer virtuellen Maschine zur anderen, und Anwendungen können nur über konfigurierte Netzwerkverbindungen miteinander kommunizieren.

Die komplette virtuelle Maschinenumgebung wird in einer einzigen Datei gespeichert und kann ganz einfach gesichert, verlagert und kopiert werden.

Standardisierte virtuelle Hardware steht für Anwendungen zur Verfügung und stellt die Kompatibilität sicher.

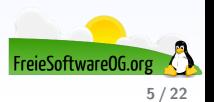

#### Virtuelle Maschinen Beispiel-Schema

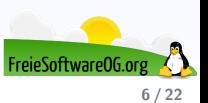

# Virtuelle Maschinen Beispiel-Schema

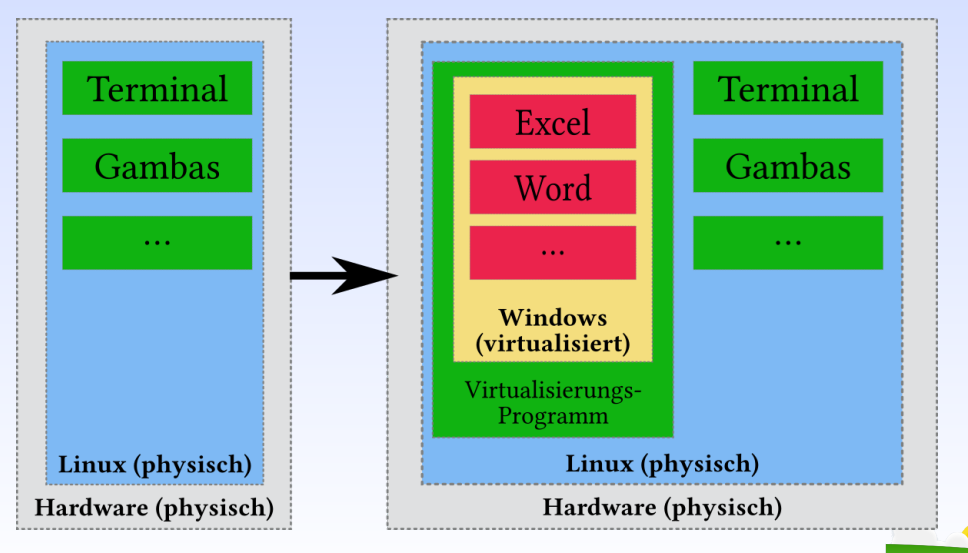

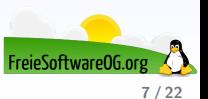

• Kostengünstiger Ersatz für echte Server

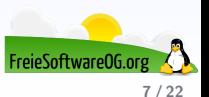

- Kostengünstiger Ersatz für echte Server
- Testsysteme für Entwickler

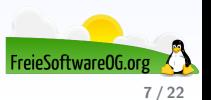

- Kostengünstiger Ersatz für echte Server
- Testsysteme für Entwickler
- Notlösung für Programme, die nicht nativ laufen

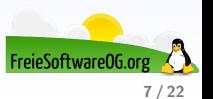

- Kostengünstiger Ersatz für echte Server
- Testsysteme für Entwickler
- Notlösung für Programme, die nicht nativ laufen
- ...just for fun...

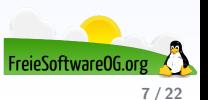

#### Virtuelle Maschinen ...und wozu besser nicht?

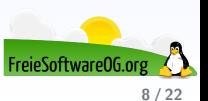

#### Virtuelle Maschinen ...und wozu besser nicht?

Virtualisierung von Firewalls und anderen sicherheitsrelevanten Systemen

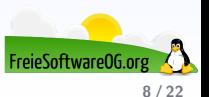

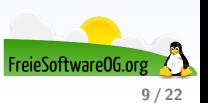

**•** Mehrere Betriebssysteme gleichzeitig

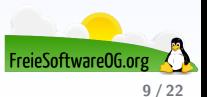

- **•** Mehrere Betriebssysteme gleichzeitig
- Unterstützung unterschiedlicher Instruktionssätze

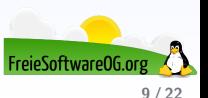

- **•** Mehrere Betriebssysteme gleichzeitig
- · Unterstützung unterschiedlicher Instruktionssätze
	- Atom

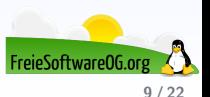

- **•** Mehrere Betriebssysteme gleichzeitig
- · Unterstützung unterschiedlicher Instruktionssätze
	- Atom
	- Sparc

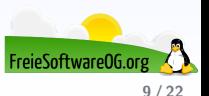

- **•** Mehrere Betriebssysteme gleichzeitig
- · Unterstützung unterschiedlicher Instruktionssätze
	- Atom
	- Sparc
	- ARM

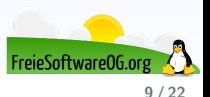

- **•** Mehrere Betriebssysteme gleichzeitig
- · Unterstützung unterschiedlicher Instruktionssätze
	- Atom
	- Sparc
	- ARM
- Günstiger und vereinfachter Betrieb

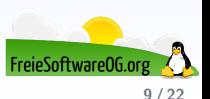
#### Virtuelle Maschinen Vorteile

- **•** Mehrere Betriebssysteme gleichzeitig
- · Unterstützung unterschiedlicher Instruktionssätze
	- Atom
	- Sparc
	- o ARM
- Günstiger und vereinfachter Betrieb
	- **•** Rechenzentren

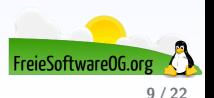

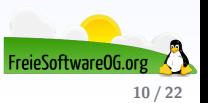

**•** Effizienzverlust

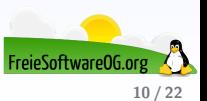

- **•** Effizienzverlust
- Gegenseitige Beeinflussung

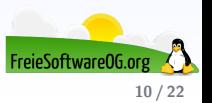

- **•** Effizienzverlust
- Gegenseitige Beeinflussung
- Neuartige Herausforderung bezüglich Sicherheit und Datenschutz

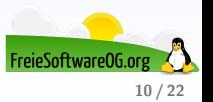

- **•** Effizienzverlust
- Gegenseitige Beeinflussung
- Neuartige Herausforderung bezüglich Sicherheit und Datenschutz
- Problematik bezüglich der Lizenzierung bestimmter Betriebssysteme

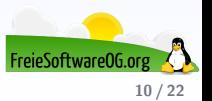

# Virtuelle Maschinen Eingebaute Technologien

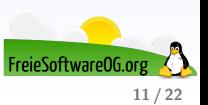

# Virtuelle Maschinen Eingebaute Technologien

Xen

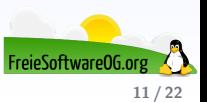

# Virtuelle Maschinen Eingebaute Technologien

Xen

KVM

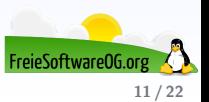

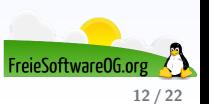

• VirtualBox

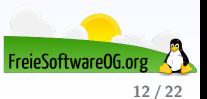

- VirtualBox
- · QEMU

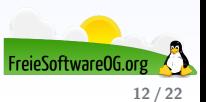

- VirtualBox
- · QEMU
- · VirtualPC

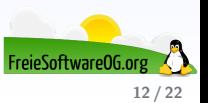

- VirtualBox
- · QEMU
- · VirtualPC
- VMware

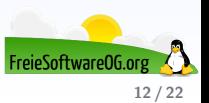

- VirtualBox
- · QEMU
- · VirtualPC
- VMware
- · Virtual Machine Manager (VMM) für Xen/KVM/QEMU

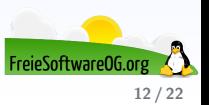

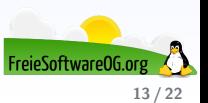

Proxmox VE ist eine komplette Open-Source Virtualisierungslösung für Server.

Es kombiniert KVM- und Container-basierte Virtualisierung und verwaltet virtuelle Maschinen, Container, Storage, virtuelle Netzwerke und Hochverfügbarkeits-Cluster übersichtlich über die zentrale Managementoberfläche.

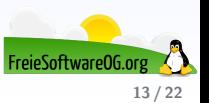

Proxmox VE ist eine komplette Open-Source Virtualisierungslösung für Server.

Es kombiniert KVM- und Container-basierte Virtualisierung und verwaltet virtuelle Maschinen, Container, Storage, virtuelle Netzwerke und Hochverfügbarkeits-Cluster übersichtlich über die zentrale Managementoberfläche.

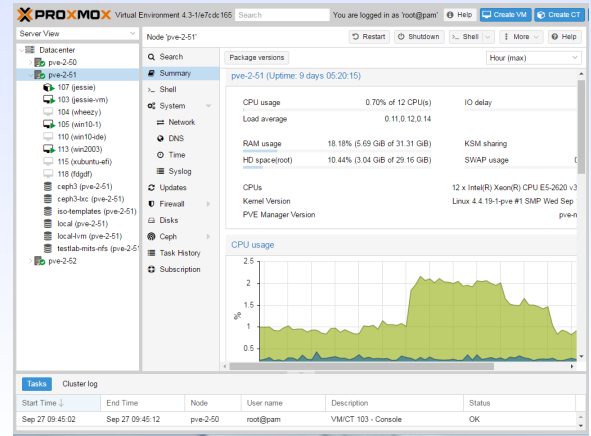

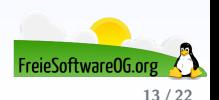

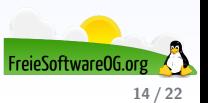

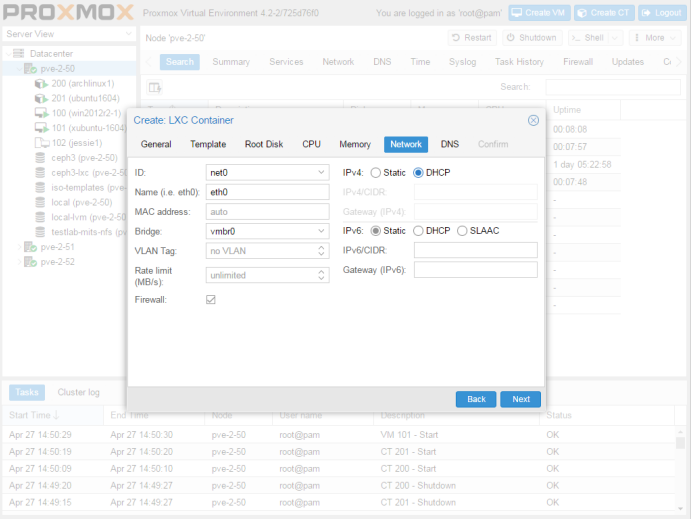

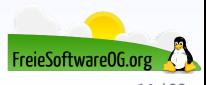

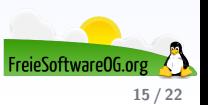

Festlegen des Namens und des Betriebssystems

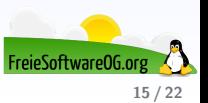

Festlegen des Namens und des Betriebssystems

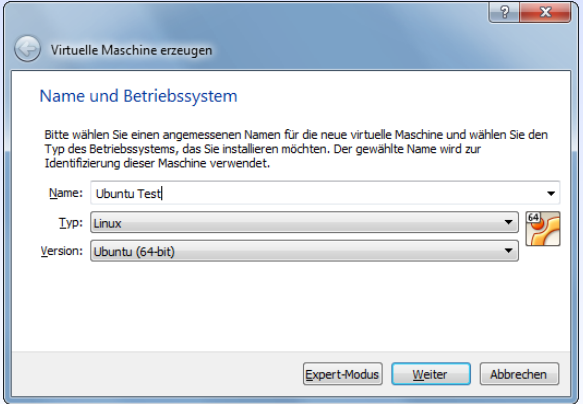

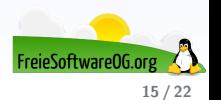

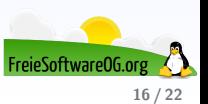

Arbeitsspeicher für die VM festlegen

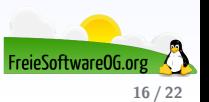

Arbeitsspeicher für die VM festlegen

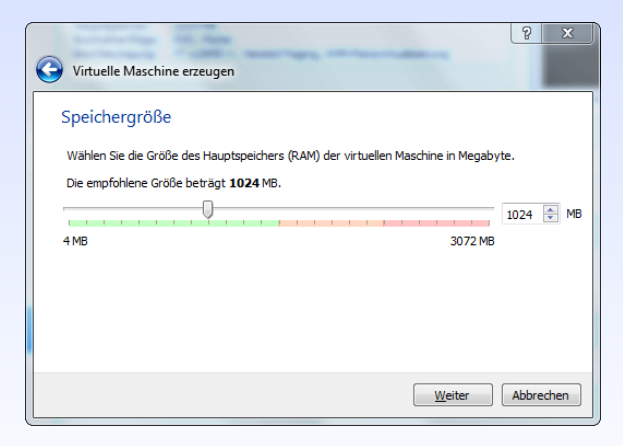

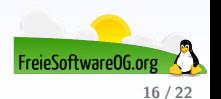

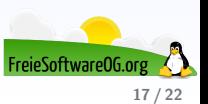

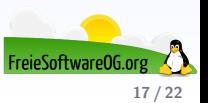

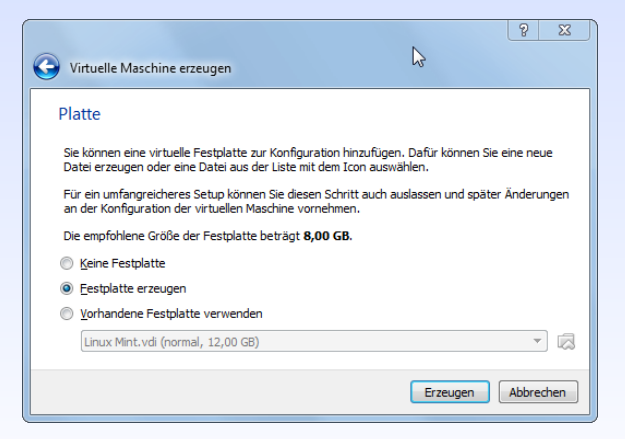

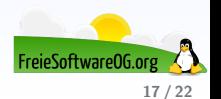

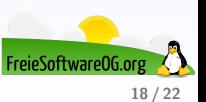

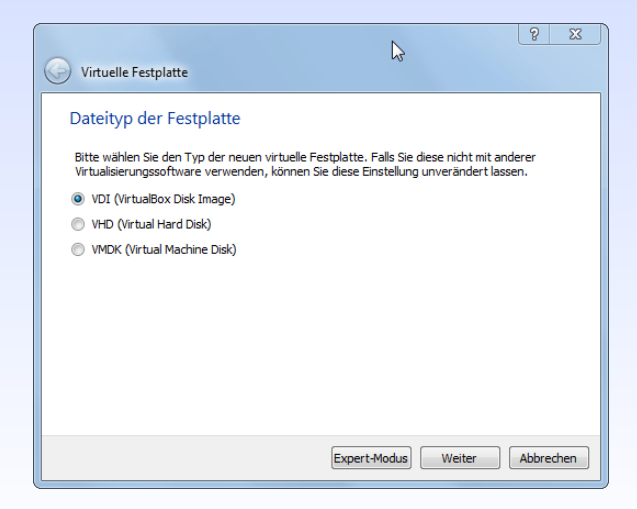

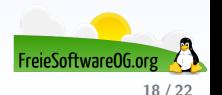

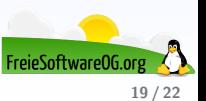

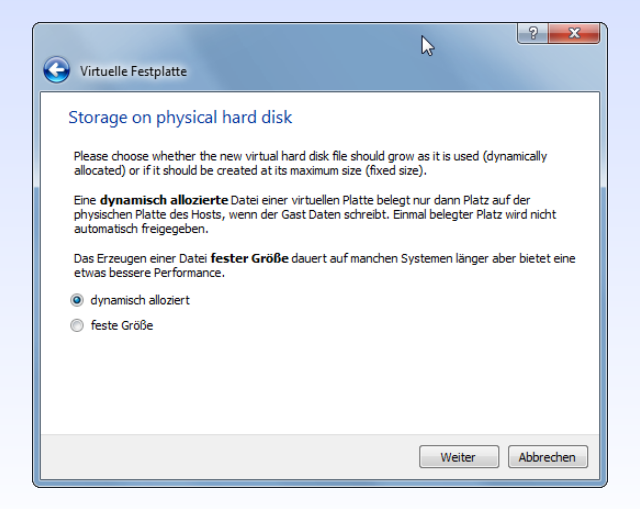

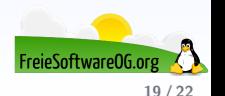

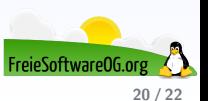

Fertig. Übersicht über die Einstellungen

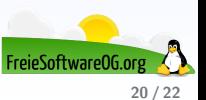

Fertig. Übersicht über die Einstellungen

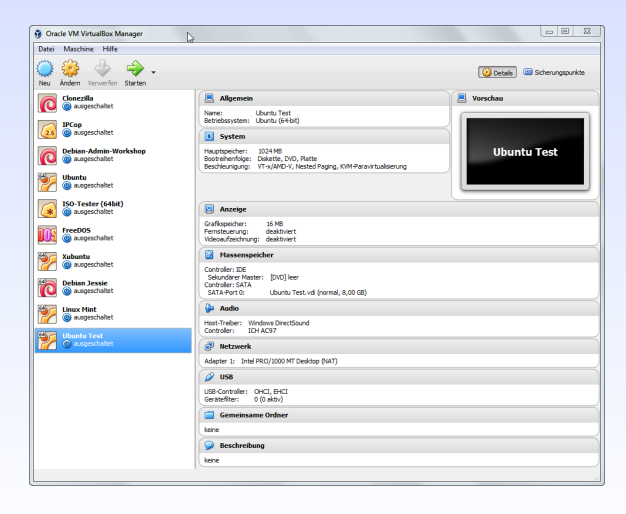

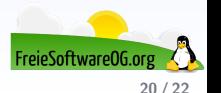
## Links zur Präsentation

http://www.proxmox.com/de/proxmox-ve https://www.virtualbox.org/ http://wiki.qemu.org/Main\_Page http://www.linux-kvm.org/page/Main\_Page http://www.vmware.com/de.html https://www.xenproject.org/ https://virt-manager.org/

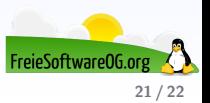

## Weitere Informationen bekommen Sie hier:

<http://www.FreieSoftwareOG.org> und Kontakt@FreieSoftwareOG.org

oder kommen Sie doch einfach zu unserem regelmäßigen Treffen, jeden 1. Mittwoch im Monat ab 20:00 Uhr. (Treffpunkt und Thema laut Webseite)

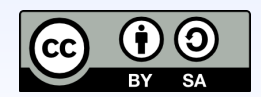

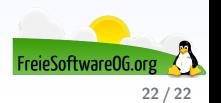